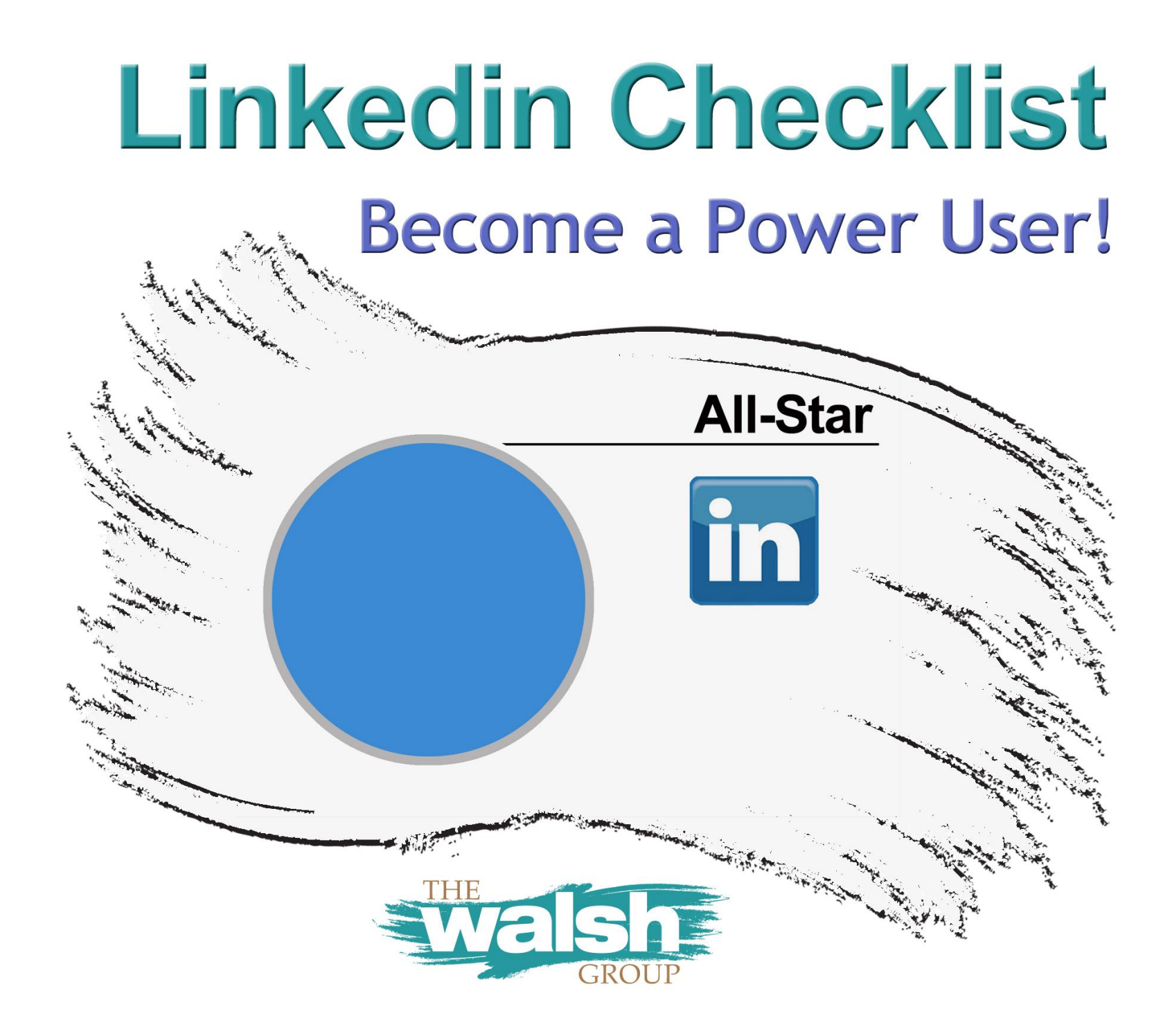

**Use this checklist to develop your LinkedIn profile and get you well on your way to becoming a power user.**

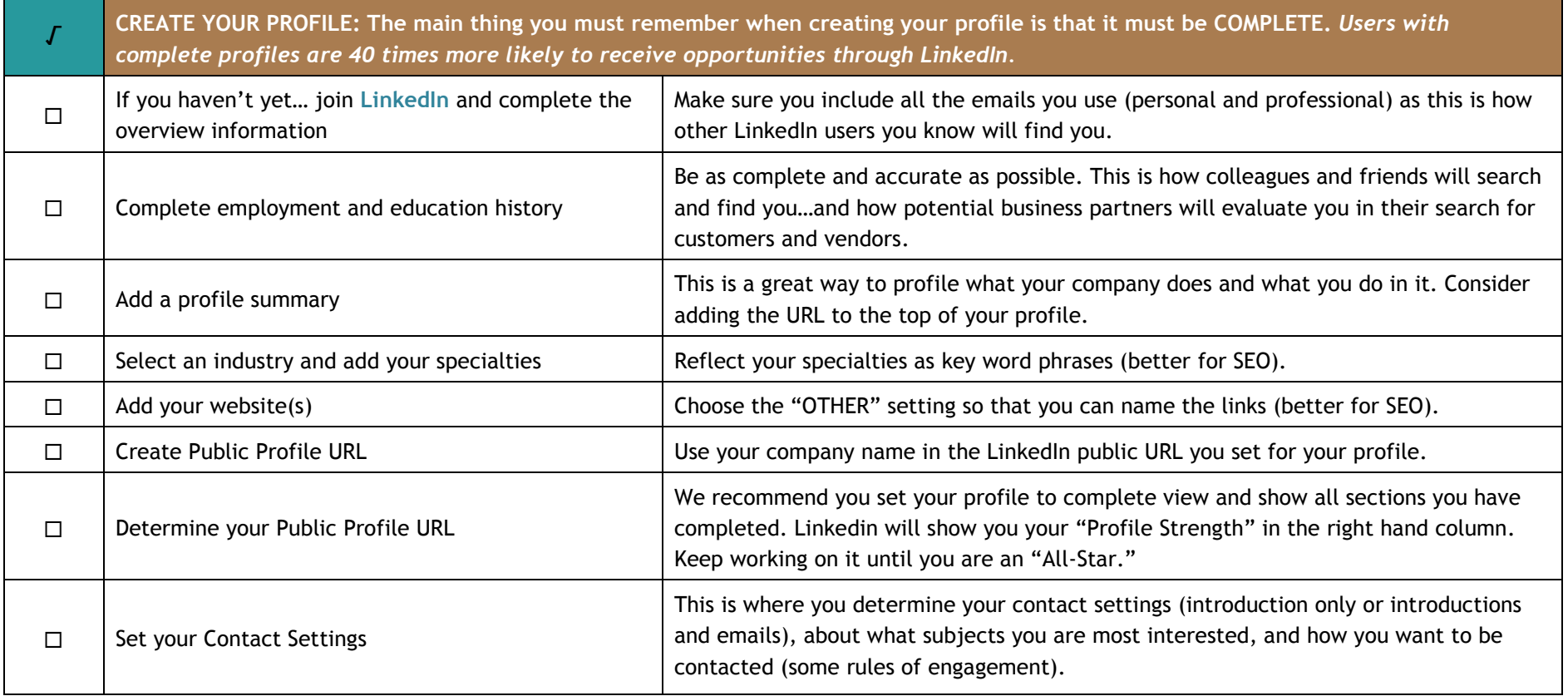

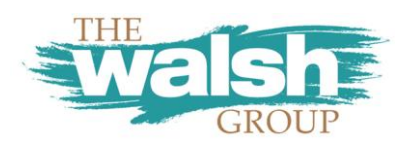

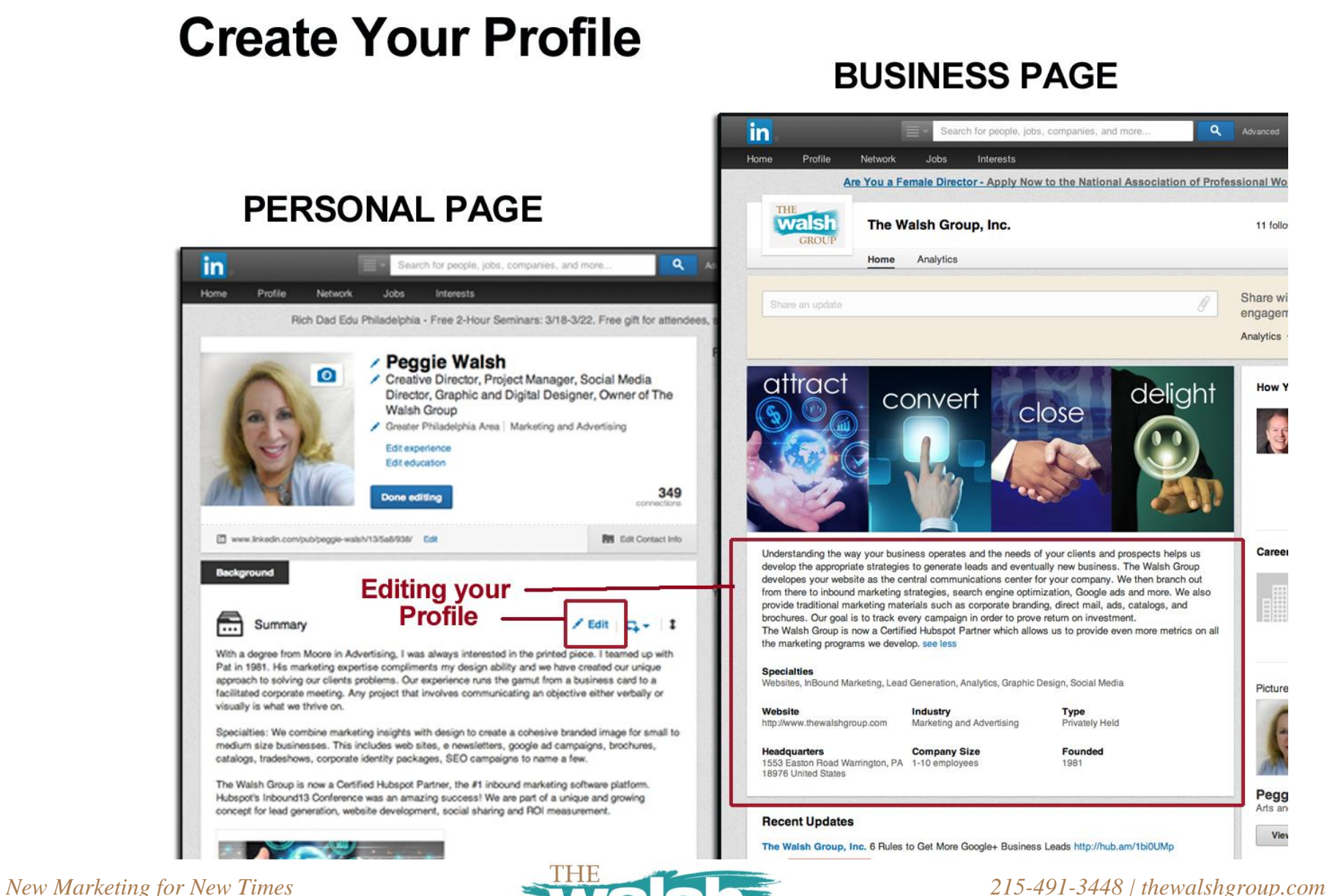

View

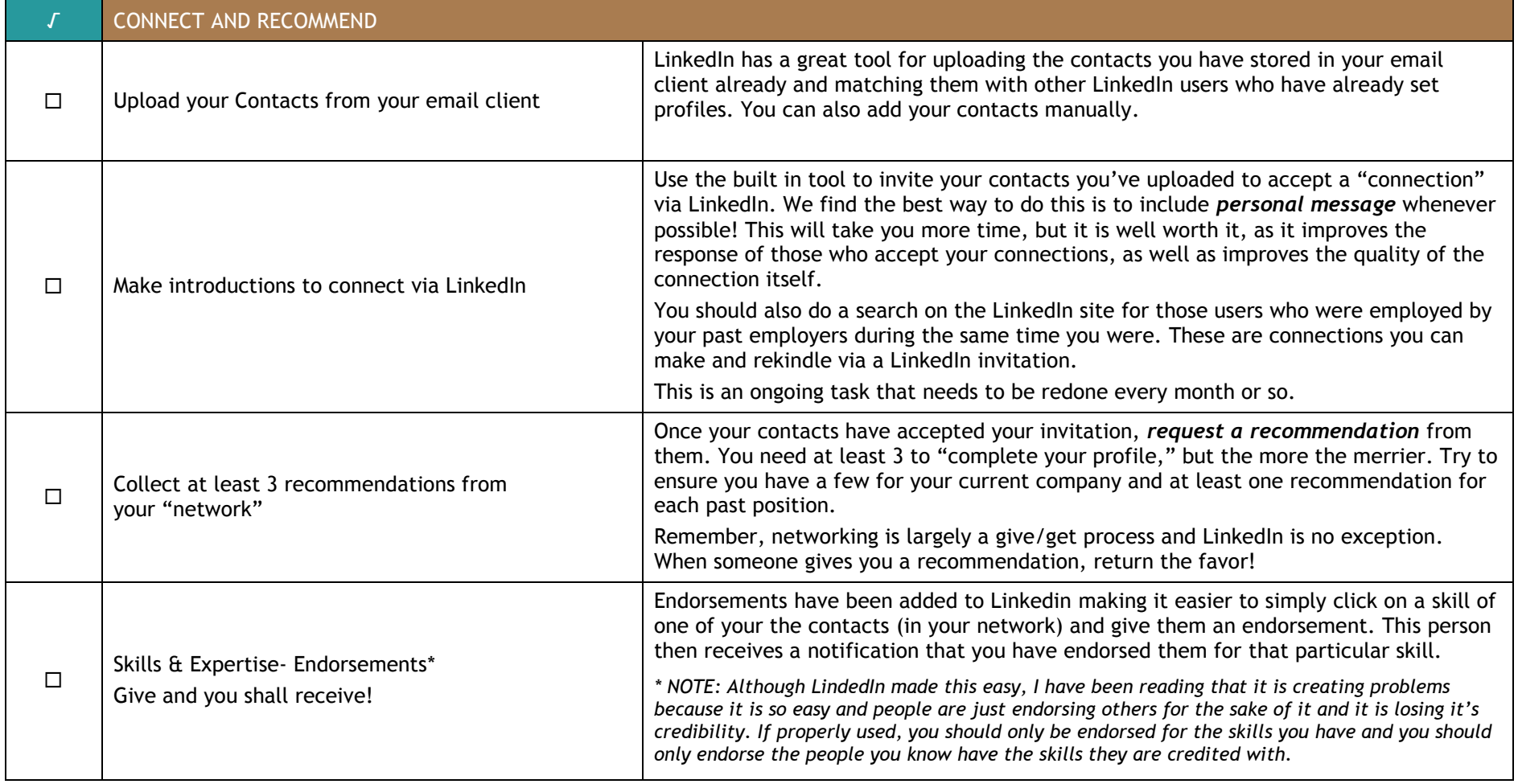

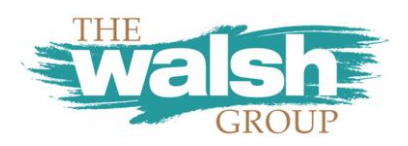

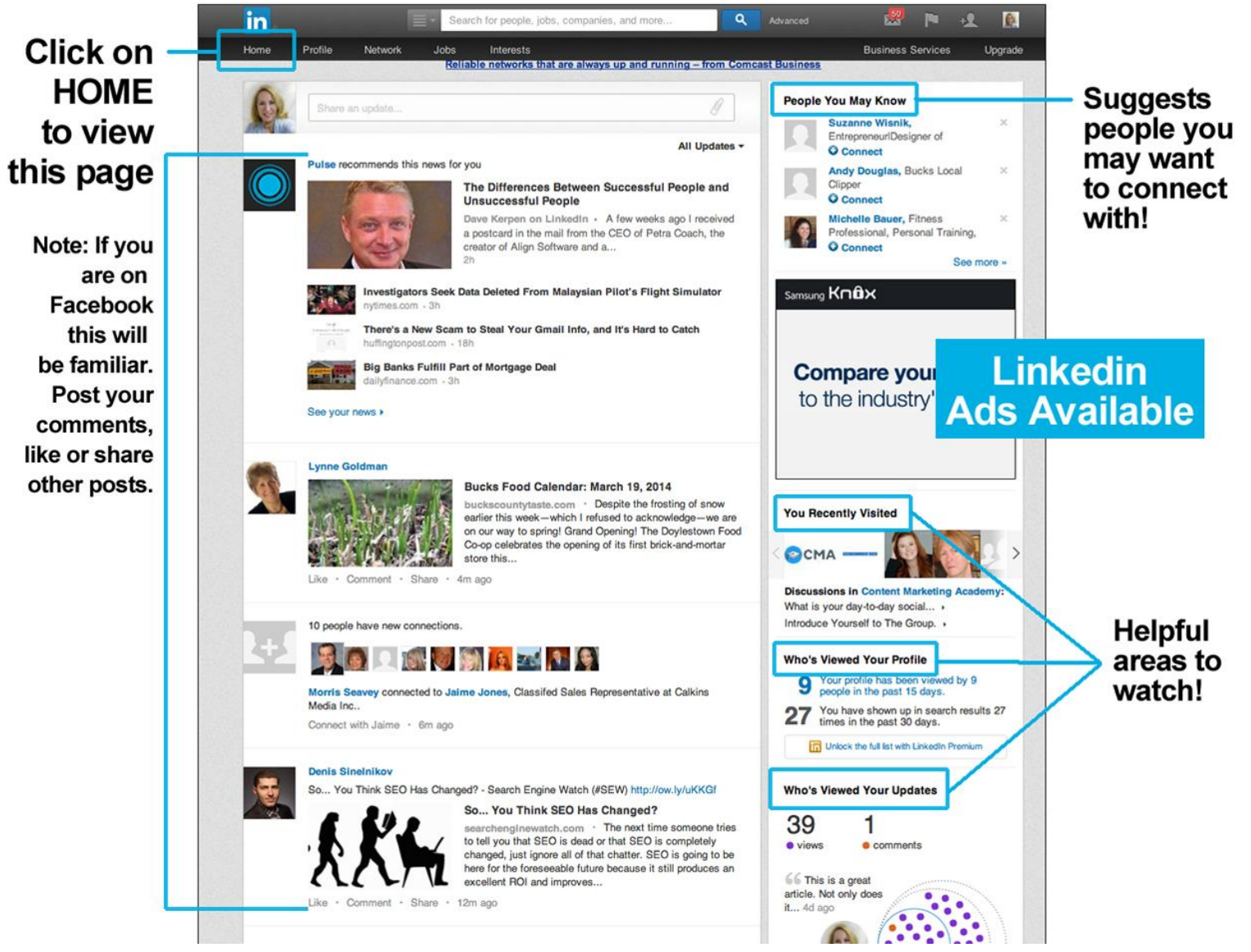

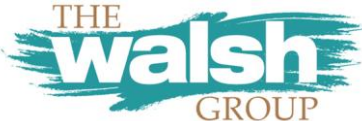

*New Marketing for New Times 215-491-3448 | thewalshgroup.com*

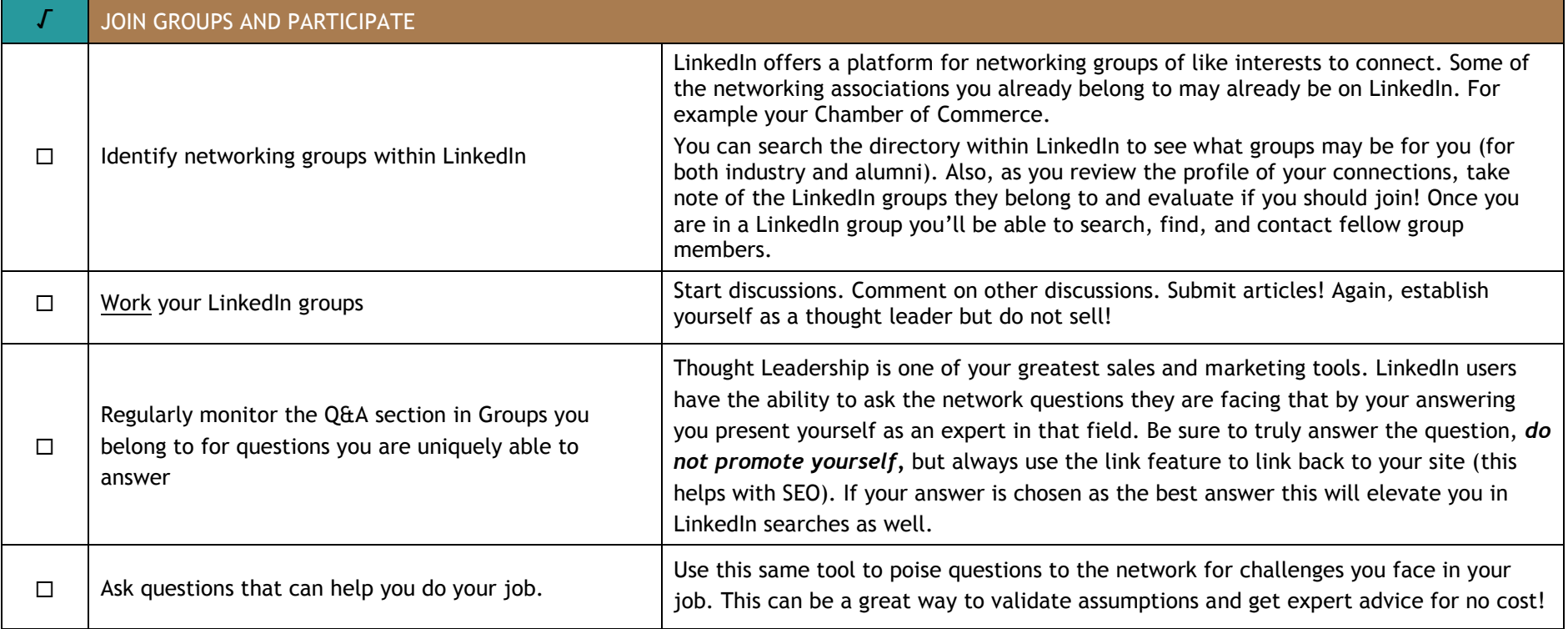

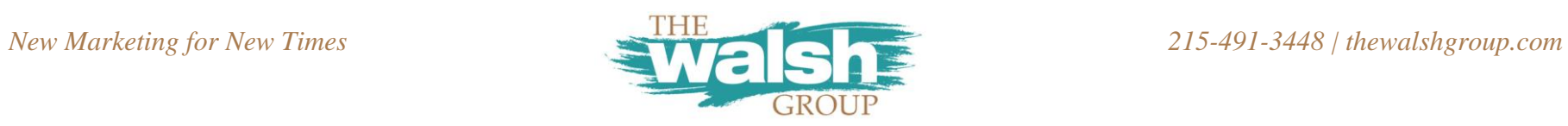

## Join Groups associated with your business network

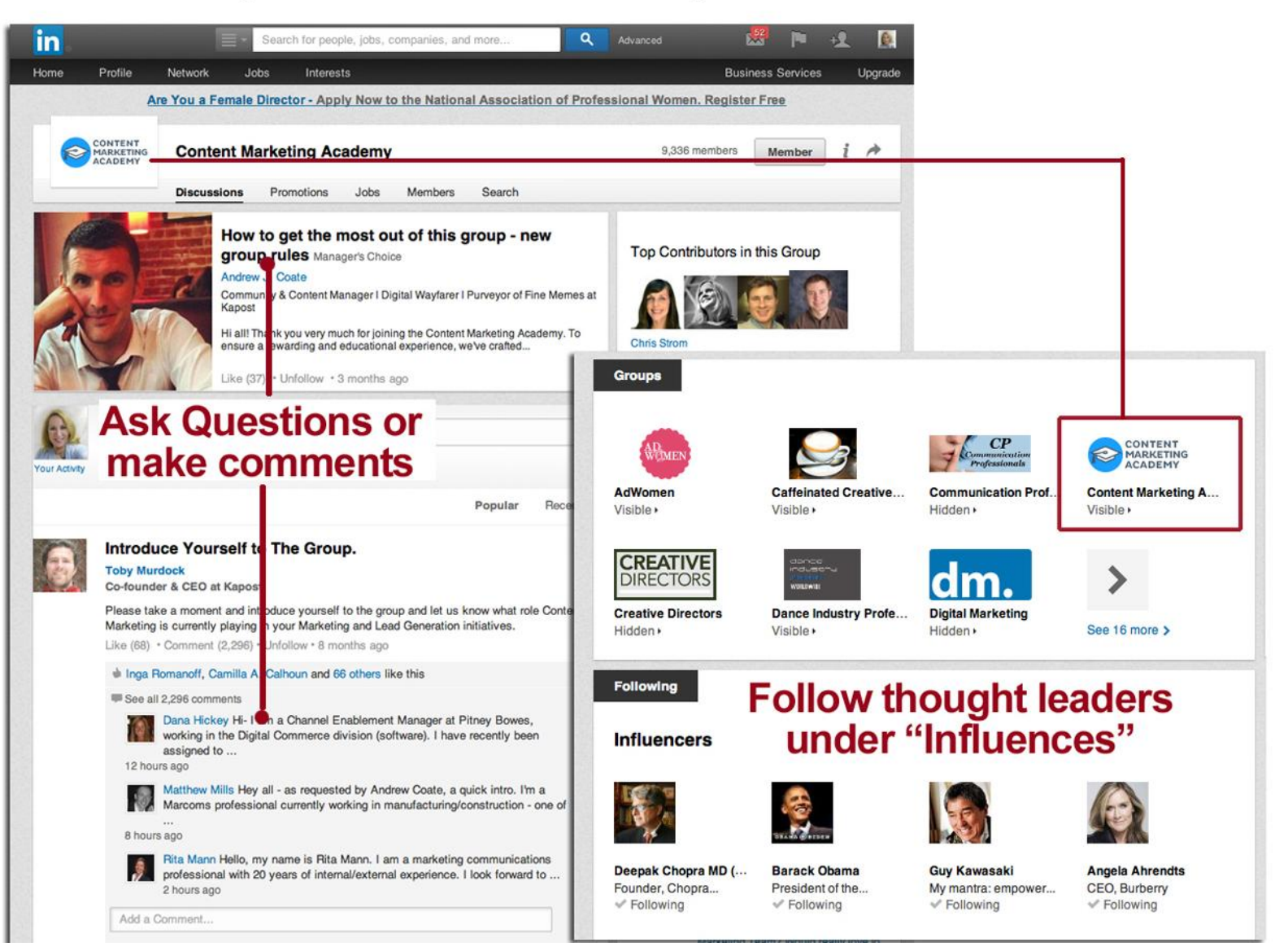

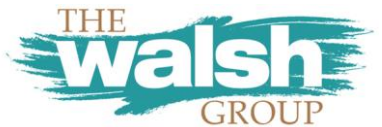

*New Marketing for New Times 215-491-3448 | thewalshgroup.com*

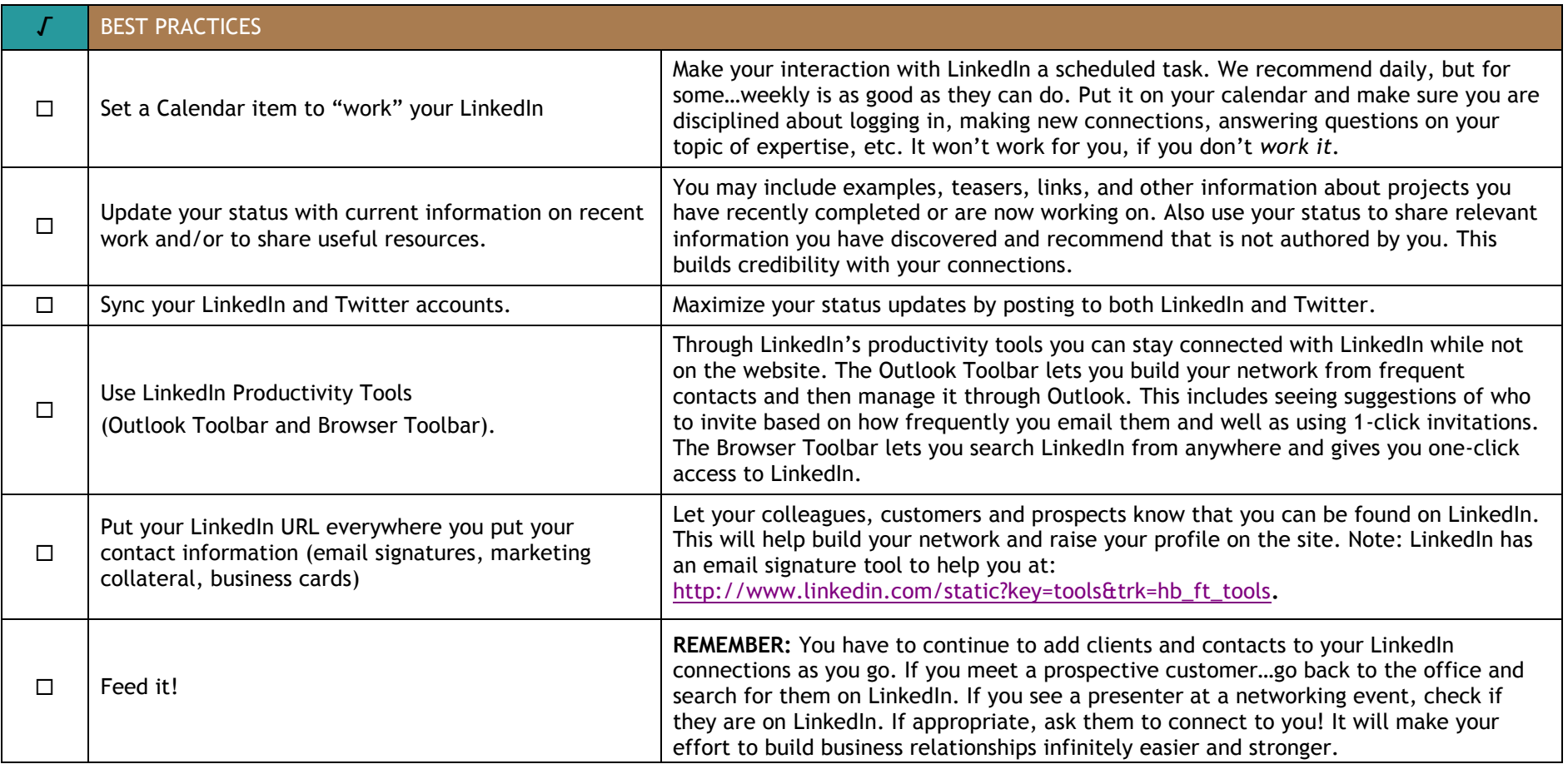

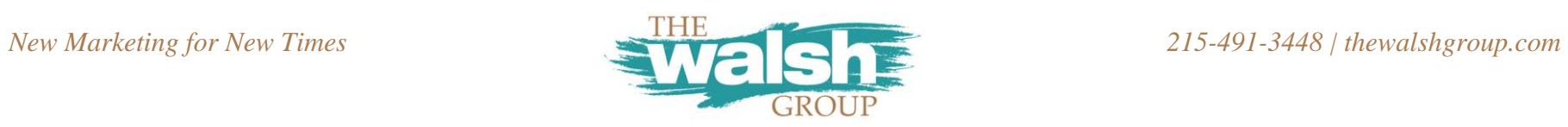

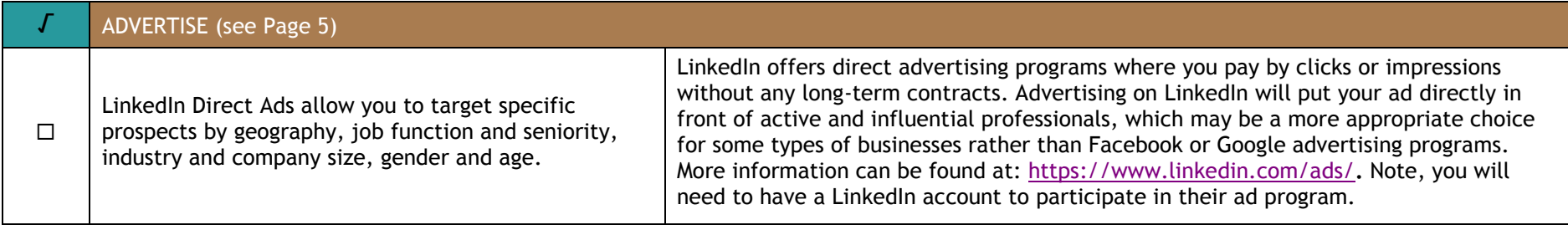

LinkedIn is the tool you need for business development. How effectively and efficiently you use it depends on you.

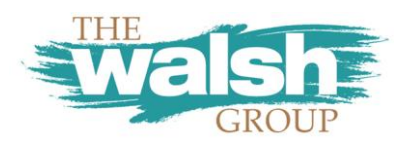